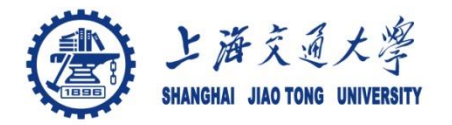

#### **Course organization**

- Course introduction ( Week 1)
	- Code editor: Emacs (Week 2)
- Part I: Introduction to C programming language (Week 3 12)
	- **Chapter 1: Overall Introduction (Week 3-4)** – C
	- Chapter 2: Types, operators and expressions (Week 5)
	- Chapter 3: Control flow (Week 6)
	- Chapter 4: Functions and program structure (Week 7-8)
	- Chapter 5: Pointers and arrays (Week 9)
	- Chapter 6: Structures (Week 10)
	- Chapter 7: Input and Output (Week 11)
- Part II: Skills others than programming languages (Week 12- 13)
	- Debugging tools (Week 12)
	- Keeping projects documented and manageable (Week 13)
	- Source code managing (Week 13)
- Part III: Reports from the battle field (student forum) (Week 14– 16)
	- Presentation (week 14-15)
	- Demo (week 16)

1

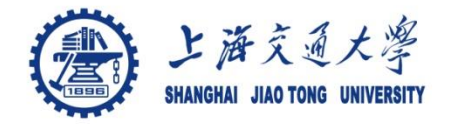

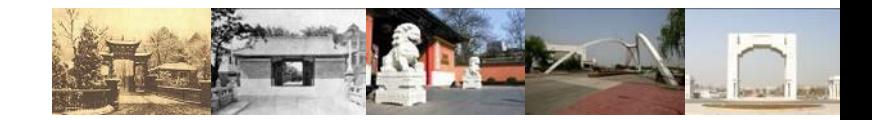

# **Brief Introduction to the C Programming Language**

Chaochun Wei Shanghai Jiao Tong University Spring 2019

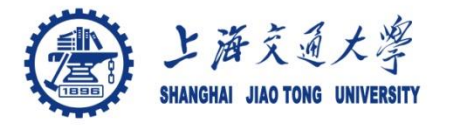

- The C programming language was designed by Dennis ⊜ Ritchie at Bell Laboratories in the early 1970s
- Influenced by া
	- ALGOL 60 (1960),
	- CPL (Cambridge, 1963),
	- BCPL (Martin Richard, 1967),
	- B (Ken Thompson, 1970)
- Traditionally used for systems programming, though this ⊜ may be changing in favor of C++
- Traditional C: ◉
	- *The C Programming Language*, by Brian Kernighan and Dennis Ritchie, 2nd Edition, Prentice Hall
	- Referred to as *K&R*

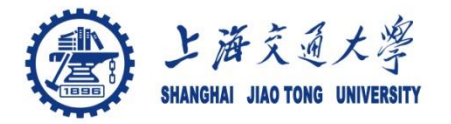

- Standardized in 1989 by ANSI (American National ⊜ Standards Institute) known as ANSI C
- International standard (ISO) in 1990 which was adopted ⊜ by ANSI and is known as *C89*
- As part of the normal evolution process the standard was ⊜ updated in 1995 (*C95*) and 1999 (*C99*)
- $\circ$  C++ and C
	- C++ extends C to include support for Object Oriented Programming and other features that facilitate large software development projects
	- C is not strictly a subset of C++, but it is possible to write "*Clean C*" that conforms to both the C++ and C standards.

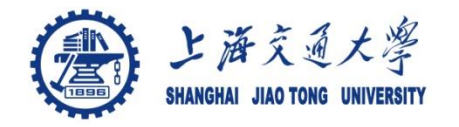

### **Elements of a C Program**

- A C development environment includes (C开发环境) ◈
	- *System libraries* and *headers* (系统函数库和头文件) : a set of standard libraries and their header files. For example see /usr/include and qlibc.
	- *Application Source* (应用源程序和头文件): application source and header files
	- *Compiler* (编译器): converts source to object code for a specific platform
	- Linker (链接器): resolves external references and produces the executable module
- User program structure (用户程序结构)
	- there must be one main function where execution begins when the program is run. This function is called main
		- int main (void) { ... },
		- int main (int argc, char \*argv[]) { ... }
		- UNIX Systems have a 3<sup>rd</sup> way to define main(), though it is not POSIX.1 compliant

int main (int argc, char \*argv[], char \*envp[])

• additional local and external functions and variables

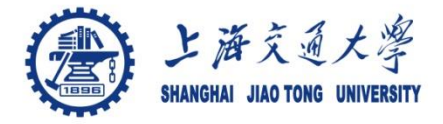

#### ● 3.14

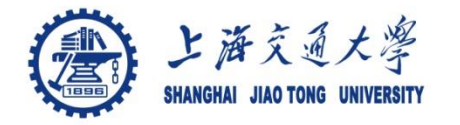

## **A Simple C Program**

See ex1 hello exit.c

```
Create example file: try.c
۳
```
- *Compile* using gcc: ۰ gcc –o try try.c
- The standard C library *libc* is included ◉ automatically
- *Execute* program ◉ ./try
- Note, I always specify an absolute path ◉
- Normal termination: ◉

```
void exit(int status);
```
- calls functions registered with  $atexit()$
- flush output streams
- close all open streams
- return status value and control to host environment

```
/* Example:try.c */
/* This is your first C 
Program */
/* you generally want to
 * include stdio.h and
 * stdlib.h
 * */
#include <stdio.h>
#include <stdlib.h>
int main (void)
{
   printf("Hello World\n");
   exit(0);
}
```
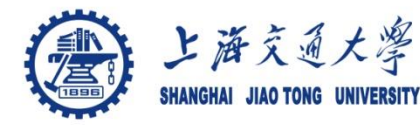

- Just as in C++, place related code within the same module ⊜ (i.e. file).
- Header files (\*.h) export interface definitions ◈
	- function prototypes, data types, macros, inline functions and other common declarations
- Do not place source code (i.e. definitions) in the header file া with a few exceptions.
	- inline'd code
	- class definitions
	- const definitions
- *C preprocessor* (cpp) is used to insert common definitions ❀ into source files
- There are other cool things you can do with the ⊜ preprocessor

# **上海交通大學 Another Example C Program**

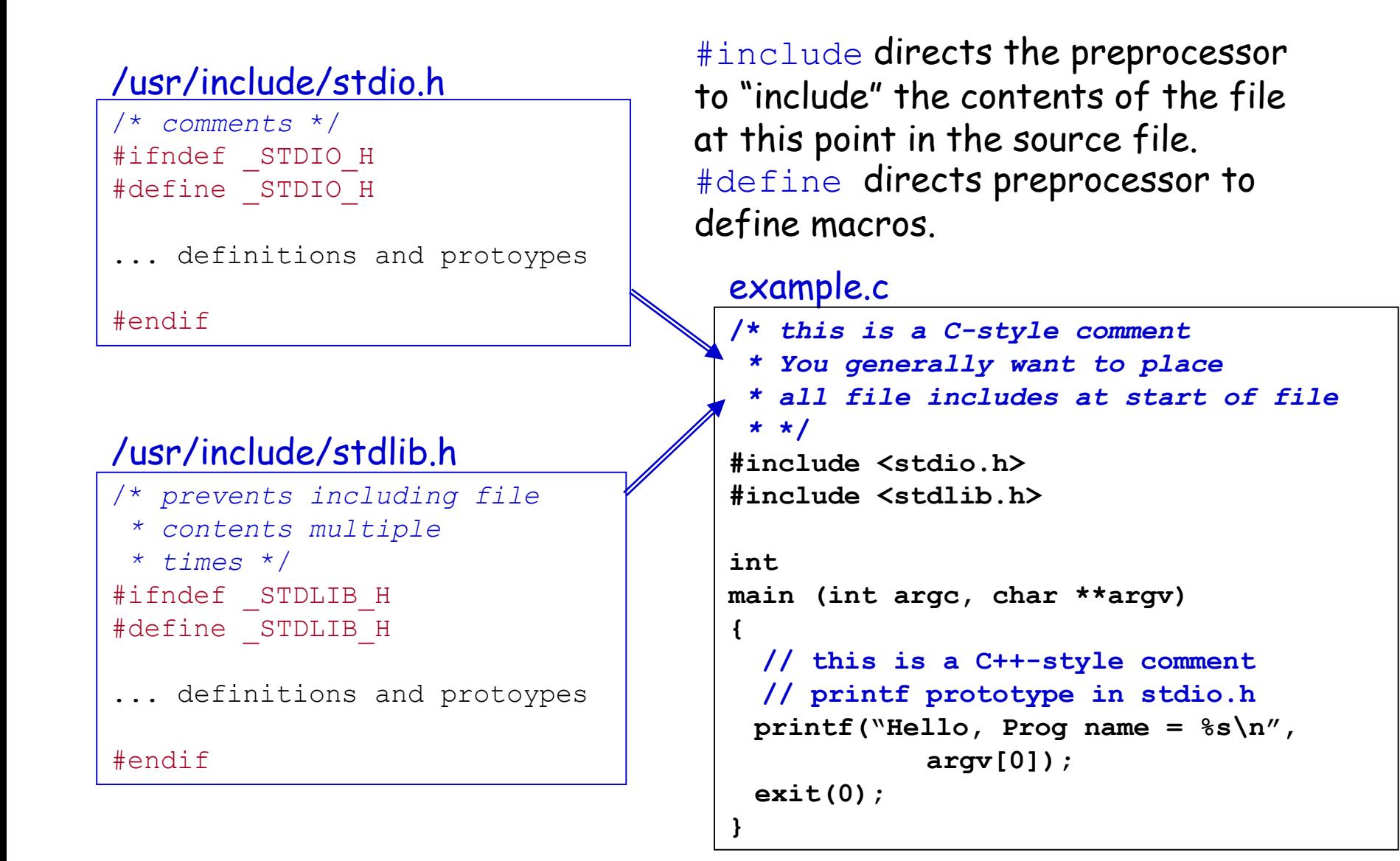

#### 上海交通大學 **Passing Command Line Arguments** (命令行参数传递)

- ◉ When you execute a program you can include arguments on the command line.
- ◉ The run time environment will create an argument vector.
	- argy is the argument vector
	- argc is the number of arguments
- Argument vector is an array of ◉ pointers to strings.
- a *string* is an array of characters ◉ terminated by a binary 0 (NULL or  $\langle 0' \rangle$ .
- *argv[0]* is always the program ۳ name, so *argc* is at least 1.

$$
./try -g 2 fred
$$

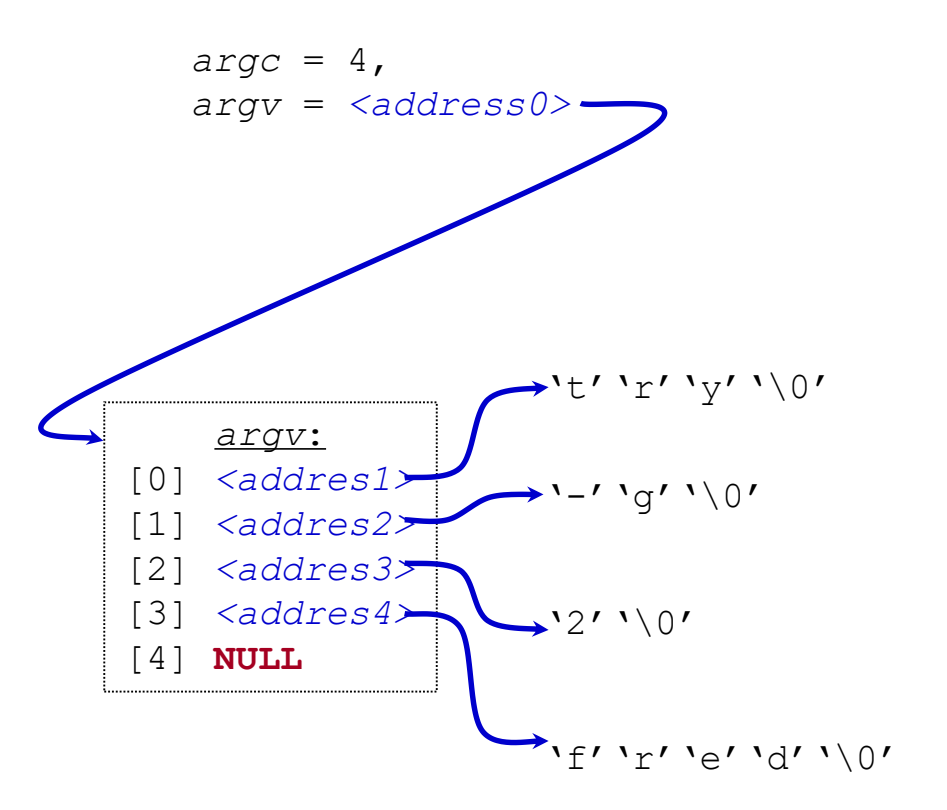

See ex2\_argv\_argc.c

# **C Standard Header Files you may want to use**

- Standard Headers you should know about: ◉
	- stdio.h file and console (also a file) IO: *perror*, *printf*, *open*, *close*, *read*, *write*, *scanf*, etc.
	- stdlib.h common utility functions: *malloc*, *calloc*, *strtol*, *atoi,* etc
	- string.h string and byte manipulation: *strlen*, *strcpy*, *strcat*, *memcpy*, *memset*, etc.
	- ctype.h character types: *isalnum*, *isprint*, *isupport*, *tolower*, etc.
	- errno.h defines *errno* used for reporting system errors
	- math.h math functions: *ceil*, *exp*, *floor*, *sqrt*, etc.
	- signal.h signal handling facility: *raise*, *signal*, etc
	- stdint.h standard integer: *intN* t, *uintN* t, etc
	- time.h time related facility: *asctime*, *clock*, *time\_t*, etc.

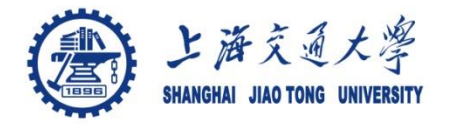

- The C preprocessor permits you to define simple macros ۸ that are evaluated and expanded prior to compilation.
- Commands begin with a '#'. Abbreviated list: ◈
	- #define : defines a macro
	- #undef : removes a macro definition
	- #include : insert text from file
	- #if : conditional based on value of expression
	- #ifdef: conditional based on whether macro defined
	- #ifndef: conditional based on whether macro is not defined
	- #else : alternative
	- #elif : conditional alternative
	- defined(): preprocessor function: 1 if name defined, else 0

```
#if defined( NetBSD )
```
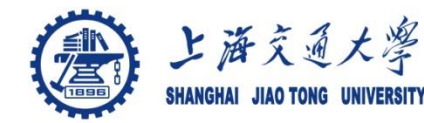

**Preprocessor: Macros**(宏)

Example:ex4\_macro.c

- Using macros as functions, exercise caution: ۳
	- flawed example:  $\#\text{define } mymult(a,b)$  a\*b
		- Source:  $k = m$ ymult(i-1, j+5);
		- Post preprocessing:  $k = i 1 * j + 5;$
	- **better:**  $\# \text{define } mymult(a,b)$  (a)  $*(b)$ 
		- Source:  $k = mymult(i-1, j+5)$ ;
		- Post preprocessing:  $k = (i 1)*(j + 5)$ ;
- Be careful of *side effects*, for example what if we did the ◉ following
	- Macro: #define mysq(a) (a) \* (a)
	- flawed usage:
		- Source:  $k = mysq(i++)$
		- Post preprocessing:  $k = (i++) * (i++)$
- Alternative is to use inline'ed functions ❀
	- inline int mysq(int a) {return a\*a};
	- $mysq(i++)$  works as expected in this case.

# **Preprocessor: Conditional Compilation**

- Its generally better to use inline'ed functions ⊜
- **Typically you will use the preprocessor to define** constants, perform conditional code inclusion, include header files or to create shortcuts
- #define DEFAULT\_SAMPLES 100
- $\bullet$  #ifdef linux static inline int64\_t gettime(void) {...}
- #elif defined(sun) static inline int64\_t gettime(void) {return (int64\_t)gethrtime()}
- $\circ$  #else
	- static inline int64\_t gettime(void) {... gettimeofday()...}
- #endif

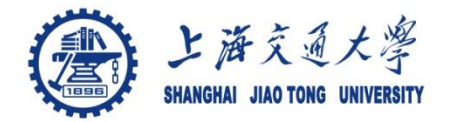

### **Another Simple C Program**

```
Example:ex5_all_argv.c
```

```
int main (int argc, char **argv) {
  int i;
  printf("There are %d arguments\n", argc);
  for (i = 0; i < argc; i++)printf("Arg %d = %s\n", i, argv[i]);
```
#### return 0;

#### **}**

- Notice that the syntax is similar to Java
- •What's new in the above simple program?
	- of course you will have to learn the new interfaces and utility functions defined by the C standard and UNIX
	- Pointers will give you the most trouble

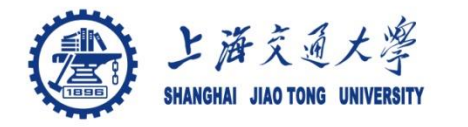

- A variable declared as an array represents a contiguous ⊜ region of memory in which the array elements are stored. int  $x[5]$ ; // an array of 5 4-byte ints.
- All arrays begin with an index of 0  $\bigcirc$

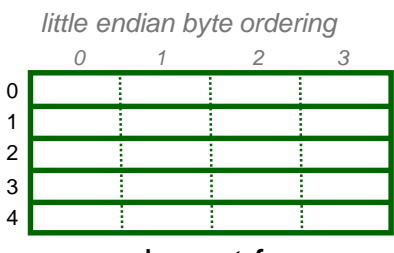

memory layout for array x

- An array identifier is equivalent to a pointer that references ⊜ the first element of the array
	- int  $x[5]$ , \*ptr; ptr =  $&x[0]$  is equivalent to ptr = x;
- Pointer arithmetic and arrays: া
	- $\cdot$  int  $x[5]$ ;

 $x[2]$  is the same as  $*(x + 2)$ , the compiler will assume you mean 2 objects beyond element x.

Example: ex6\_ptr\_2.c

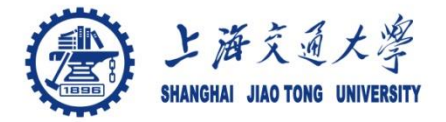

#### **Pointers**

- For any type T, you may form a pointer type to T. ۳
	- Pointers may reference a function or an object.
	- The value of a pointer is the address of the corresponding object or function
	- Examples: int  $*$ i; char  $*$ x; int ( $*$ myfunc)();
- Pointer operators: **\*** dereferences a pointer, *&* creates a pointer ◈ (reference to)

$$
\cdot
$$
 int i = 3; int \*j = &i

- $\star$ j = 4; printf("i = %d\n", i); // prints i = 4
- int myfunc (int arg); int  $(*fptr)(int) = myfunc;$  $i = fptr(4)$ ; // same as calling myfunc(4);
- ۰ Generic pointers:
	- Traditional C used (char \*)
	- Standard C uses (void \*) these can not be dereferenced or used in pointer arithmetic. So they help to reduce programming errors
- Null pointers: use *NULL* or *0*. *It is a good idea to always initialize*  ❀ *pointers to NULL.*

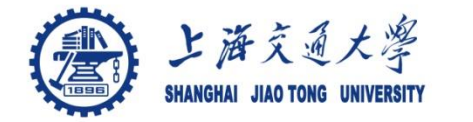

### **Pointers in C (and C++)**

#### Example:ex7\_ptr.c

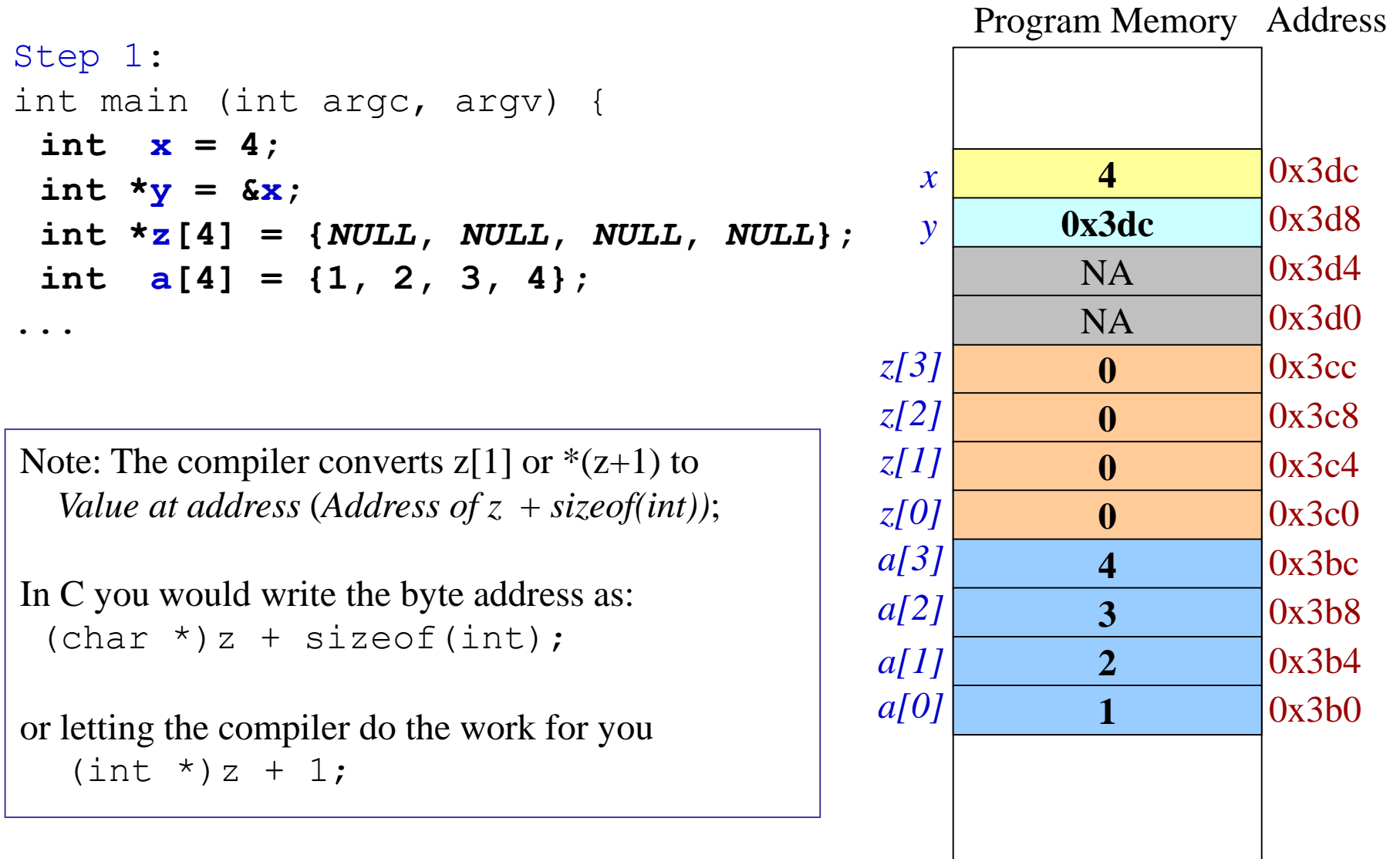

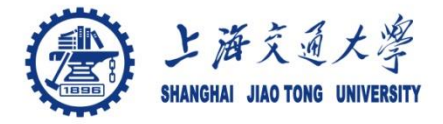

#### ● 3.21

上海交通大學 **Basic Types and Operators**

- ◉ Basic data types
	- Types: *char, int, float and double*
	- Qualifiers: *short, long, unsigned, signed, const*
- Constant: 0x1234, 12, "Some string" ◉
- Enumeration:  $\circledcirc$ 
	- Names in different enumerations must be distinct
	- enum WeekDay t {Mon, Tue, Wed, Thur, Fri}; enum WeekendDay\_t {Sat =  $0$ , Sun =  $4$ };
- Arithmetic: +, -, \*, /, % ◉
	- prefix ++i or --i ; increment/decrement before value is used
	- postfix i++, i--; increment/decrement after value is used
- Relational and logical:  $<, >, \leq, >=, ==, !=, 88, ||$ ۳
- Bitwise:  $\&$ ,  $\vert$ ,  $\wedge$  (xor), <<, >>,  $\sim$  (ones complement) ۱

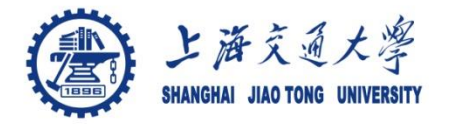

**Structs and Unions**

- structures ◈
	- struct MyPoint {int x, int y};
	- typedef struct MyPoint MyPoint t;
	- MyPoint t point, \*ptr;
	- point. $x = 0$ ; point. $y = 10$ ;
	- ptr =  $\text{approx}$ ; ptr->x = 12; ptr->y = 40;
- unions ◉
	- union MyUnion {int x; MyPoint t pt; struct {int 3; char  $c[4]$  S; };
	- union MyUnion x;
	- Can only use one of the elements. Memory will be allocated for the largest element

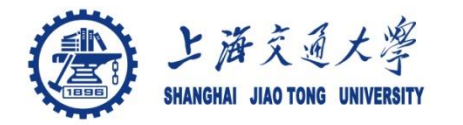

### **Conditional Statements (if/else)**

```
if (a \lt 10)
  printf("a is less than 10 \n\langle n'' \rangle;
else if (a == 10)
  printf("a is 10\ n");
else
  printf("a is greater than 10\n");
```
◉ If you have compound statements then use brackets (blocks)

```
• if (a < 4 && b > 10 {
    c = a * b; b = 0;
    printf("a = %d, a\'s address = 0x\frac{808x}{n}, a, &a);
  } else {
   c = a + b; b = a;
  }
```
- $\circledcirc$ These two statements are equivalent:
	- **if** (a) x = 3; **else if** (b) x = 2; **else** x = 0;
	- **if** (a) x = 3; **else** {**if** (b) x = 2; **else** x = 0;}
- Is this correct? ◈

• if (a) 
$$
x = 3
$$
; else if (b)  $x = 2$ ;  
else (z)  $x = 0$ ; else  $x = -2$ ;

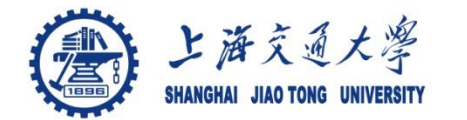

```
int c = 10;
switch (c) {
  case 0:
    printf("c is 0 \n\times r');
    break;
  ...
  default:
    printf("Unknown value of c\n");
    break;
```
- }
- What if we leave the break statement out? ◈
- Do we need the final break statement on the default case?۰

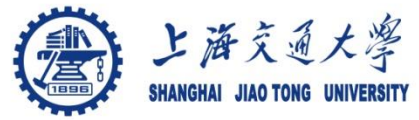

```
for (i = 0; i < \text{MAXVALUE; } i++) {
     dowork();
   }
while (c != 12) {
     dowork();
```
**Loops**

```
}
do {
     dowork();
   } while (c < 12);
```
- flow control
	- **break** exit innermost loop
	- **continue** perform next iteration of loop
- Note, all these forms permit one statement to be executed. By enclosing in brackets we create a block of statements.

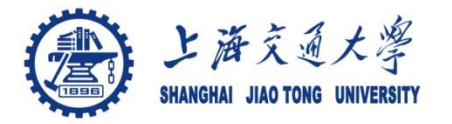

The majority contents of this ppt was from Dr. Fred Kuhns from Applied Research Laboratory, Department of Computer Science and Engineering, Washington University in St. Louis